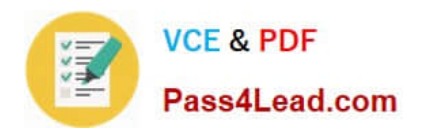

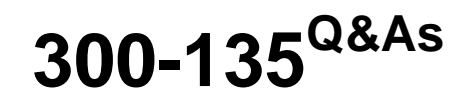

Troubleshooting and Maintaining Cisco IP Networks

# **Pass Cisco 300-135 Exam with 100% Guarantee**

Free Download Real Questions & Answers **PDF** and **VCE** file from:

**https://www.pass4lead.com/300-135.html**

100% Passing Guarantee 100% Money Back Assurance

Following Questions and Answers are all new published by Cisco Official Exam Center

**C** Instant Download After Purchase **83 100% Money Back Guarantee** 

- 
- 365 Days Free Update
- 800,000+ Satisfied Customers

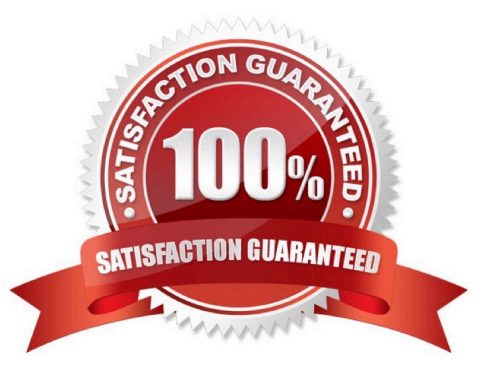

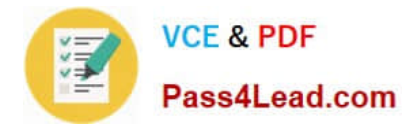

### **QUESTION 1**

Which command securely encrypts the enable password on an IOS device?

- A. enable secret
- B. enable secure
- C. service password-encryption
- D. enable password

Correct Answer: A

### **QUESTION 2**

Which two conditions can be used to filter the output of the debug crypto condition command? (Choose two.)

- A. front-door VRF name
- B. routing event filter
- C. encryption algorithm
- D. ISAKMP profile name
- E. destination IP address
- Correct Answer: AD

Reference: https://www.cisco.com/c/en/us/td/docs/ios-xml/ios/sec\_conn\_vpnips/configuration/xe-3s/sec-sec-for-vpns-wipsec-xe-3s-book/sec-crypto-debug-sup.pdf

### **QUESTION 3**

- GRE with IPsec tunnel are true. (Choose two.)
- A. The header overhead is reduced.
- B. Using crypto map is 7 only way to encrypt a GRE tunnel.
- C. Crypto map required an ACL allow protocol 47.
- D. Support hub-and-spoke topologies only.
- E. Tunnel is first encapsulated, then just encrypted.

Correct Answer: CE

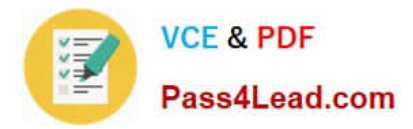

### **QUESTION 4**

You have 2 NTP servers in your network - 10.1.1.1 and 10.1.1.2. You want to configure a Cisco router to use 10.1.1.2 as its NTP server before falling back to 10.1.1.1. Which commands will you use to configure the router?

A. ntp server 10.1.1.1 ntp server 10.1.1.2

B. ntp server 10.1.1.1 ntp server 10.1.1.2 primary

C. ntp server 10.1.1.1 ntp server 10.1.1.2 prefer

D. ntp server 10.1.1.1 fallback ntp server 10.1.1.2

Correct Answer: C

Preferred server A router can be configured to prefer an NTP source over another. A preferred server\\'s responses are discarded only if they vary dramatically from the other time sources. Otherwise, the preferred server is used for synchronization without consideration of the other time sources. Preferred servers are usually specified when they are known to be extremely accurate. To specify a preferred server, use the prefer keyword appended to the ntp server command. The following example tells the router to prefer TimeServerOne over TimeServerTwo: Router#config terminal Enter configuration commands, one per line. End with CNTL/Z. Router(config)#ntp server TimeServerOne prefer Router(config)#ntp server TimeServerTwo Router(config)#^Z Reference: Hardening Cisco Routers By Thomas Akin February 2002 0-596-00166-5,Chapter 10, NTP.

### **QUESTION 5**

Refer to the shown below.

%LINK-3-UPDOWN: Interface Serial0/0, changed state to up %LINEPROTO-5-UPDOWN: Line protocol on Interface Serial0/0, changed state to up

What statement is correct regarding the output shown in the graphic?

A. These two log messages will not have a severity level. They are not errors but are just informational messages.

B. The first log message is categorized as a warning message.

C. These messages regarding interface status are normal output and will always be displayed when you exit config mode.

D. The first log message is an error message with a severity level of 3.

E. The second message would be shown if the logging console warning command had been issued.

Correct Answer: D

[300-135 Practice Test](https://www.pass4lead.com/300-135.html) [300-135 Study Guide](https://www.pass4lead.com/300-135.html) [300-135 Braindumps](https://www.pass4lead.com/300-135.html)

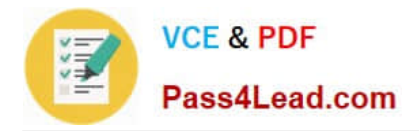

To Read the Whole Q&As, please purchase the Complete Version from Our website.

# **Try our product !**

100% Guaranteed Success 100% Money Back Guarantee 365 Days Free Update Instant Download After Purchase 24x7 Customer Support Average 99.9% Success Rate More than 800,000 Satisfied Customers Worldwide Multi-Platform capabilities - Windows, Mac, Android, iPhone, iPod, iPad, Kindle

We provide exam PDF and VCE of Cisco, Microsoft, IBM, CompTIA, Oracle and other IT Certifications. You can view Vendor list of All Certification Exams offered:

### https://www.pass4lead.com/allproducts

## **Need Help**

Please provide as much detail as possible so we can best assist you. To update a previously submitted ticket:

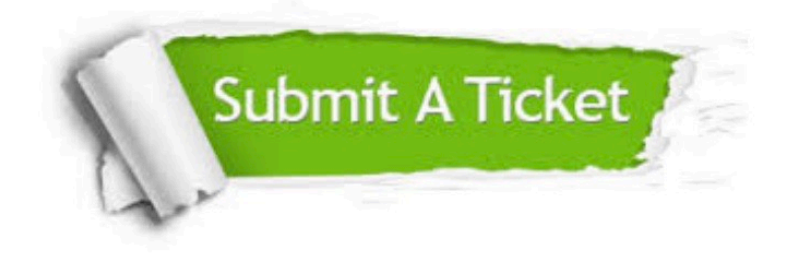

#### **One Year Free Update**

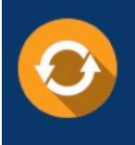

Free update is available within One fear after your purchase. After One Year, you will get 50% discounts for updating. And we are proud to .<br>poast a 24/7 efficient Customer Support system via Email

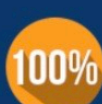

**Money Back Guarantee** To ensure that you are spending on

quality products, we provide 100% money back guarantee for 30 days from the date of purchase

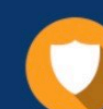

#### **Security & Privacy**

We respect customer privacy. We use McAfee's security service to provide you with utmost security for vour personal information & peace of mind.

Any charges made through this site will appear as Global Simulators Limited. All trademarks are the property of their respective owners. Copyright © pass4lead, All Rights Reserved.